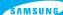

## SAMSUNG SCH-N391 Quick Reference Card

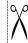

| BASIC OPERATIONS             |                         |                        |                                                                                             |
|------------------------------|-------------------------|------------------------|---------------------------------------------------------------------------------------------|
| Make a call                  | Phone number +          | Save a Number          | Enter Number + <b>OK</b> + <b>OK</b> +                                                      |
| End a call                   | <b>~</b> □              |                        |                                                                                             |
| Receive a call               | ~                       |                        |                                                                                             |
| Adjust the key beep volume   | (in Standby mode)       |                        |                                                                                             |
| Adjust the<br>speaker volume | (during a conversation) |                        | INIENO to enter information + OK + OK                                                       |
|                              |                         | Speed dialing          | Enter Memory Location of the number you want, holding the last digit to automatically dial. |
| Redial the last call         | twice or hold           |                        |                                                                                             |
| Switch to<br>Silent mode     | Press and hold #        | Phonebook<br>Search    | Press ▲ + ◀ / ▶ + ▲ / ⑤ + <b>OK</b> or <b>~</b>                                             |
|                              |                         | Launch the web browser | Press and hold 📧                                                                            |